# 各種WebサービスサイトURL

○情報センター https://infonavi.sapmed.ac.jp/jpn/ ○提供サービスの一覧 https://infonavi.sapmed.ac.jp/jpn/network/systems-and-services/ ○ **SAINS**アカウント登録申請 https://infonavi.sapmed.ac.jp/jpn/network/apply/ ○パスワード変更・メール転送設定 https://smanager.sapmed.ac.jp/ams/ ○ **Web**メール(**PC**用サイト)

https://webmail.sapmed.ac.jp/am\_bin/boxin/ (モバイル用サイト)

https://webmail.sapmed.ac.jp/am\_bin/mboxin/

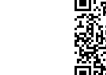

○グループウェア(**PC**用サイト) https://groupware.sapmed.ac.jp/zion/common/cmn001.do (モバイル用サイト)

https://groupware.sapmed.ac.jp/zion/mobile/sp\_cmn001.do

附属総合情報センター 総務・システム係まで

ネットワークセキュリティ

## ファイアウォール

その他の申請・お問い合わせは

○ファイアウォールによって学外ネットワーク・学内ネット ワークのアクセスを制限しております。これにより本学の メールサーバを利用しての学外からメール送信を行う場 合、Webメールをお使いいただく必要があります。

## ウイルス・迷惑メール対策システム

○ウイルスの疑いのあるファイルを添付された電子メー ルや迷惑メールを対策システムによって遮断しています。 利用者自身の設定によっても任意のメールのフィルタリ ングを行うこともできます。

# ○事務室

(基礎医学研究棟2階 附属総合情報センター)

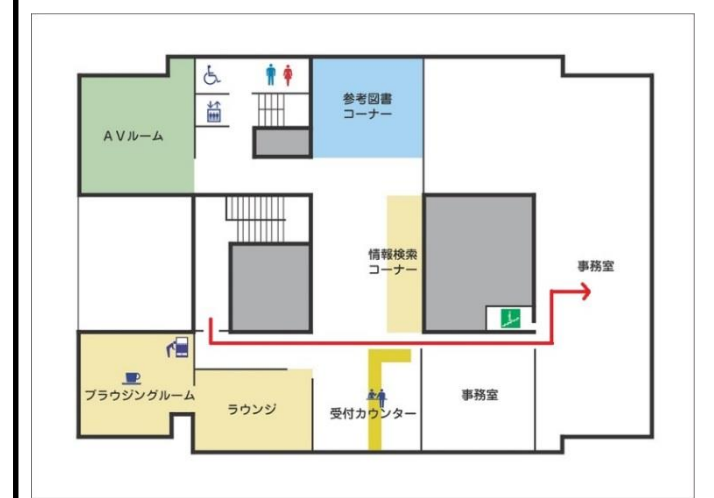

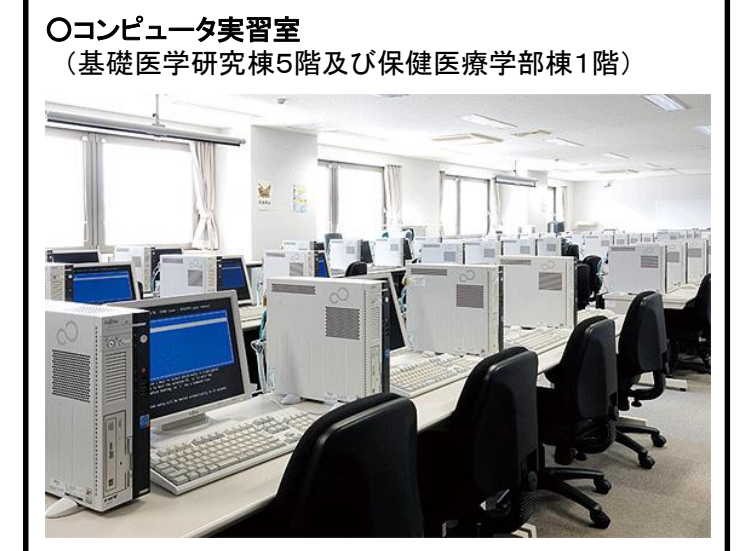

コンピュータ実習室には、学部学生用にWindows端末 を設置しており、講義・実習・自習などに24時間利用 が可能です。

(平成27年2月改訂版)

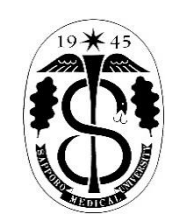

Sapporo Medical University Scholarly Communication Center

学内ネットワーク利用の手引き

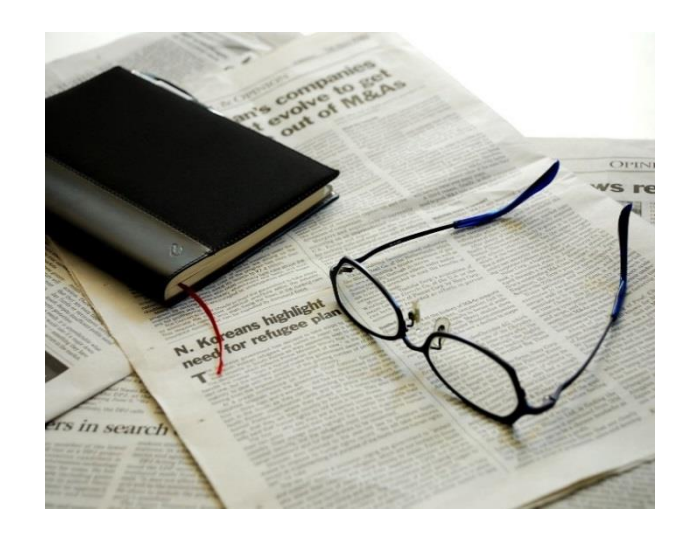

# 北海道公立大学法人 札幌医科大学

## 附属総合情報センター

TEL:011-611-2111 (内線 22390、22490) FAX:011-641-9646 〒060-8556 札幌市中央区南1条西17丁目

# 提供サービス

#### 学内ネットワーク**SAINS(**セインズ**)**のアカウント登録

○電子メールなどの各種学内ネットワークサービス利 用のためのIDとパスワードを発行します。 ○申請書はご来館もしくはホームページ上で入手出来ます。 学部学生の方は既に入学時に登録済みです。

### 電子メール各種サービス

○サーバによる送受信やメールの転送 ○Webメールは、パソコン及び携帯端末からも利用出 来ます。

#### 固定**IP**アドレスの発行

○サーバやネットワークプリンタなどを学内ネット ワークに設置するための固定IPアドレスを発行 します。機器の接続申請が必要です。

#### ファイル共有システム**Proself**(プロセルフ)

- ○教職員向けサービスで、ディスクサーバを個人 または複数のメンバーで共同利用できるサービ スです。
- ○個人認証により利用できるサービスで、インター ネットにより学外からでもファイルの編集等が出 来ます。

### グループウェア**GroupSession**(グループセッション)

○教職員向けのスケジュール・施設の予約・物品 貸出を管理するソフトウェアです。 ○SAINSアカウントがあれば申請なしで利用するこ とが出来ます。

○施設予約は授業等でコンピュータ実習室等を利 用する際に予約することができます。その他、 液晶プロジェクタ、大型スクリーン等の貸し出しも ソフトウェア上から予約出来ます。

#### 無線**LAN**

○学内施設エリア内(附属病院の外来棟及び病棟 を除く)で利用可能なサービスです。 ○モバイルパソコンやスマートフォンなどで学内 ネットワークを利用することが出来ます。 ○利用にあたっては、SAINSアカウントが必要です。

#### **Remote Access(EZproxy)**サービス

○学外ネットワークから文献の検索等の図書館コンテ ンツが利用できるサービスです。 ○学内所属員向けのサービスです。 ○利用にあたっては、SAINSアカウントが必要です。 ○ご利用の端末にソフトなどをインストールする必要 がありません。

#### メーリングリスト

○当センターのサーバーを使用し、SAINSアカウント 所有者向けのメーリングリスト構築サービスです。

#### ホームページ作成支援

○当センターのサーバーを使用し、SAINSアカウント 所有者のホームページ作成支援サービスです。

#### 学会支援

○学会などの事務局を設置している講座等に対する ホームページ作成支援、メーリングリスト構築サー ビスです。

#### リモートアクセス**(VPN)**サービス

○学外から学内LANに接続するサービスです。 ○ご自宅や派遣先からSAINSアカウントによる電子 メール送信を行うための学内所属員向けサービス です。

○利用にあたり、申請が必要なほか、ご利用の端末 に専用ソフトをインストールする必要があります。

# 利用上の注意

#### メールの容量について

○メールサーバのディスク容量を効率的に利用する ため、お一人の利用上限を200MBに制限しておりま す。ご利用のパソコンにメールをダウンロードするなど して、サーバ上に必要以上にメールを残さないように してください。(メーラーの設定をご確認ください。)

#### ウイルス・迷惑メール

○身に覚えのないメールの添付ファイルは絶対に開 かず、メールを削除しましょう。また、そのようなメール に絶対返信しないようにしましょう。 ○利用しているPCには、ウィルス対策ソフトウェアを 必ずインストールし、新種のウイルスに対応できるよ うに常に最新の状態を保つようにしましょう。

#### 情報漏洩対策

○個人情報等を含むファイルを添付して送信しないよ うにしましょう。

○離席の間、PCから情報を盗みられる可能性がある ため、ログイン状態のまま放置しないようにしましょう。 離席の場合はロック状態に、長時間離席の可能性が ある場合はPCをシャットダウンすることを心がけま しょう。

○ twitter、FacebookなどのSNSに個人情報や組織の 評価等を投稿しないようにしましょう。 ○ Winny等のファイル交換ソフトウェアは、ウイルス 感染や情報漏洩、著作権違反の原因となる可能性が 高いので利用しないようにしましょう。(学内での利用 はアクセス制限がかけられています。)

#### 個人情報保護

○個人情報が入ったPC、USBメモリ等の盗難・紛失等 により個人情報漏洩が多く発生し、平成17年度に個 人情報保護法の施行以来、マスコミ報道でも大きく取 り上げられるようになり、社会問題になっています。こ のような事態を防ぐために次のことを普段から意識し て個人情報を取り扱うようにしてください。 ○個人情報等の入ったPC・USBメモリ等・電子メディア を所属長の許可なく学外に持ち出さないようにしま しょう。

○業務・研究用ファイルはファイル共有システム Proselfを利用し、物理的なセキュリティ上の危険を避 けて取り扱うようにしましょう。